## **Standard Graphic Interface**

fr\_FR.png ...version francaise de cette page

The following sections describe the functionality of the interface

[General organization of the interface](https://rdinnovation.onf.fr/projects/computree/wiki/En_computreegui_intro)

**[Managing processing](https://rdinnovation.onf.fr/projects/computree/wiki/En_computreegui_stepmanager)** 

**[Displaying items](https://rdinnovation.onf.fr/projects/computree/wiki/En_computreegui_items)** 

**[Views functionning](https://rdinnovation.onf.fr/projects/computree/wiki/En_computreegui_views)** 

**[Using actions](https://rdinnovation.onf.fr/projects/computree/wiki/En_computreegui_actions)** 

**[Using Exporters](https://rdinnovation.onf.fr/projects/computree/wiki/En_computreegui_exporters)** 

## **Here is a Pratical Work: [Training - use of ComputreeGUI interface](https://rdinnovation.onf.fr/projects/computree/wiki/En_computreegui_TP1?parent=En_computreegui)**

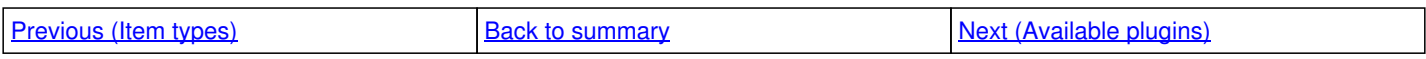